# Authorization Services C Reference

**Security > Authorization**

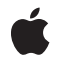

**2005-11-08**

#### á

Apple Inc. © 2002, 2005 Apple Computer, Inc. All rights reserved.

No part of this publication may be reproduced, stored in a retrieval system, or transmitted, in any form or by any means, mechanical, electronic, photocopying, recording, or otherwise, without prior written permission of Apple Inc., with the following exceptions: Any person is hereby authorized to store documentation on a single computer for personal use only and to print copies of documentation for personal use provided that the documentation contains Apple's copyright notice.

The Apple logo is a trademark of Apple Inc.

Use of the "keyboard" Apple logo (Option-Shift-K) for commercial purposes without the prior written consent of Apple may constitute trademark infringement and unfair competition in violation of federal and state laws.

No licenses, express or implied, are granted with respect to any of the technology described in this document. Apple retains all intellectual property rights associated with the technology described in this document. This document is intended to assist application developers to develop applications only for Apple-labeled computers.

Every effort has been made to ensure that the information in this document is accurate. Apple is not responsible for typographical errors.

Apple Inc. 1 Infinite Loop Cupertino, CA 95014 408-996-1010

Apple, the Apple logo, Mac, Mac OS, and Objective-C are trademarks of Apple Inc., registered in the United States and other countries.

Java and all Java-based trademarks are trademarks or registered trademarks of Sun Microsystems, Inc. in the U.S. and other countries.

Simultaneously published in the United States and Canada.

**Even though Apple has reviewed this document, APPLE MAKESNOWARRANTYOR REPRESENTATION, EITHER EXPRESS OR IMPLIED, WITH RESPECT TO THIS DOCUMENT, ITS QUALITY, ACCURACY, MERCHANTABILITY,OR FITNESS FOR A PARTICULAR PURPOSE. AS A RESULT, THIS DOCUMENT IS** **PROVIDED "AS IS," AND YOU, THE READER, ARE ASSUMING THE ENTIRE RISK AS TO ITS QUALITY AND ACCURACY.**

IN NO EVENT WILL APPLE BE LIABLE FOR DIRECT,<br>INDIRECT, SPECIAL, INCIDENTAL, OR<br>CONSEQUENTIAL DAMAGES RESULTING FROM ANY **DEFECT OR INACCURACY IN THIS DOCUMENT, even if advised of the possibility of such damages.**

**THE WARRANTY AND REMEDIES SET FORTH ABOVE ARE EXCLUSIVE AND IN LIEU OF ALL OTHERS, ORAL OR WRITTEN, EXPRESS OR IMPLIED. No Apple dealer, agent, or employee is authorized to make any modification, extension, or addition to this warranty.**

Some states do not allow the exclusion or limitation<br>of implied warranties or liability for incidental or<br>consequential damages, so the above limitation or exclusion may not apply to you. This warranty gives<br>you specific legal rights, and you may also have **other rights which vary from state to state.**

## Contents

### **[Authorization](#page-4-0) Services C Reference 5**

[Overview](#page-4-1) 5 [Functions](#page-4-2) by Task 5 Creating and Releasing [Authorization](#page-4-3) References 5 [Requesting](#page-5-0) Rights and Credentials 6 Externalizing and Internalizing [Authorization](#page-5-1) References 6 [Modifying](#page-5-2) the Policy Database 6 [Executing](#page-5-3) With Root Privileges 6 [Functions](#page-5-4) 6 [AuthorizationCopyInfo](#page-5-5) 6 [AuthorizationCopyPrivilegedReference](#page-6-0) 7 [AuthorizationCopyRights](#page-7-0) 8 [AuthorizationCreate](#page-9-0) 10 [AuthorizationCreateFromExternalForm](#page-10-0) 11 [AuthorizationExecuteWithPrivileges](#page-11-0) 12 [AuthorizationFree](#page-12-0) 13 [AuthorizationFreeItemSet](#page-13-0) 14 [AuthorizationMakeExternalForm](#page-13-1) 14 [AuthorizationRightGet](#page-14-0) 15 [AuthorizationRightRemove](#page-15-0) 16 [AuthorizationRightSet](#page-15-1) 16 Data [Types](#page-17-0) 18 [AuthorizationEnvironment](#page-17-1) 18 [AuthorizationExternalForm](#page-17-2) 18 [AuthorizationFlags](#page-18-0) 19 [AuthorizationItem](#page-18-1) 19 [AuthorizationItemSet](#page-19-0) 20 [AuthorizationRef](#page-19-1) 20 [AuthorizationRights](#page-20-0) 21 [AuthorizationString](#page-20-1) 21 [Constants](#page-20-2) 21 [Authorization](#page-20-3) Options 21 [Authorization](#page-22-0) Rights Mask 23 Empty [Environment](#page-22-1) 23 External [Authorization](#page-22-2) Reference Length 23 [Name](#page-23-0) Tags 24 Policy Database [Constants](#page-23-1) 24 Result [Codes](#page-25-0) 26

## **[Document](#page-28-0) Revision History 29**

**[Index](#page-30-0) 31**

# <span id="page-4-0"></span>Authorization Services C Reference

Framework: Security

**Declared in** Authorization.h AuthorizationDB.h AuthorizationTags.h

## <span id="page-4-1"></span>**Overview**

Authorization Services is an API that facilitates access control to restricted areas of the operating system and allows you to restrict a user's access to particular features in your Mac OS X application. Authorization Services is used in

**Note:** This document was previously titled *Authorization Services Reference*.

- software that restricts access to its own tools
- applications that call system tools
- software installers that install privileged tools or require access to restricted areas of the operating system

A companion volume to *Authorization Services C Reference* is Performing Privileged Operations With Authorization Services, which explains the concepts behind authorization and provides examples of how to use Authorization Services. Objective-C methods that are equivalent to several of the functions in this document are described in Authorization Services Objective-C Reference.

Authorization Services is available in Mac OS X v10.0 and later as part of the Security framework.

## <span id="page-4-2"></span>Functions by Task

### <span id="page-4-3"></span>**Creating and Releasing Authorization References**

[AuthorizationCreate](#page-9-0) (page 10)

Creates a new authorization reference and provides an option to authorize or preauthorize rights.

#### [AuthorizationFree](#page-12-0) (page 13)

Frees the memory associated with an authorization reference.

## **Requesting Rights and Credentials**

<span id="page-5-0"></span>[AuthorizationCopyRights](#page-7-0) (page 8) Authorizes and preauthorizes rights. [AuthorizationCopyInfo](#page-5-5) (page 6) Retrieves side-band data such as the user name and other information gathered during evaluation of authorization.

[AuthorizationFreeItemSet](#page-13-0) (page 14) Frees the memory associated with an authorization set.

## <span id="page-5-1"></span>**Externalizing and Internalizing Authorization References**

[AuthorizationMakeExternalForm](#page-13-1) (page 14) Creates an external representation of an authorization reference. [AuthorizationCreateFromExternalForm](#page-10-0) (page 11) Internalizes the external representation of an authorization reference.

## <span id="page-5-2"></span>**Modifying the Policy Database**

[AuthorizationRightGet](#page-14-0) (page 15) Retrieves a right definition as a dictionary. [AuthorizationRightSet](#page-15-1) (page 16) Creates or updates a right entry in the policy database. [AuthorizationRightRemove](#page-15-0) (page 16) Removes a right from the policy database.

## <span id="page-5-3"></span>**Executing With Root Privileges**

[AuthorizationExecuteWithPrivileges](#page-11-0) (page 12) Runs an executable tool with root privileges.

<span id="page-5-4"></span>[AuthorizationCopyPrivilegedReference](#page-6-0) (page 7)

Retrieves the authorization reference passed by the AuthorizationExecuteWithPrivileges function.

## <span id="page-5-5"></span>**Functions**

#### **AuthorizationCopyInfo**

Retrieves side-band data such as the user name and other information gathered during evaluation of authorization.

```
OSStatus AuthorizationCopyInfo (
   AuthorizationRef authorization,
    AuthorizationString tag,
   AuthorizationItemSet **info
);
```
#### **Parameters**

*authorization*

An authorization reference referring to the authorization session.

*tag*

An authorization string specifying the type of data the Security Server should return. Pass NULL to retrieve all available information.

*info*

A pointer to an authorization set the Security Server creates. On return, this set contains side-band authorization data. When this set is no longer needed, free the memory associated with it by calling the function [AuthorizationFreeItemSet](#page-13-0) (page 14).

#### **Return Value**

A result code. See ["Authorization](#page-25-0) Services Result Codes" (page 26).

#### **Discussion**

An authorization plug-in can store the results of an authentication operation by calling the Set ContextValue function. You can use the AuthorizationCopyInfo function to retrieve this information.

#### **Availability**

Available in Mac OS X v10.0 and later.

#### **Declared In**

<span id="page-6-0"></span>Authorization.h

#### **AuthorizationCopyPrivilegedReference**

Retrieves the authorization reference passed by the AuthorizationExecuteWithPrivileges function.

```
OSStatus AuthorizationCopyPrivilegedReference (
   AuthorizationRef *authorization,
   AuthorizationFlags flags
);
```
#### **Parameters**

*authorization*

A pointer to an authorization reference. The Security Server allocates the authorization reference for you, so you do not need to call the function [AuthorizationCreate](#page-9-0) (page 10). On return, it points to a copy of the authorization reference used in the call to the [AuthorizationExecuteWithPrivileges](#page-11-0) (page 12) function.

*flags*

Reserved options. Pass the kAuthorizationFlagDefaults constant.

#### **Return Value**

A result code. See ["Authorization](#page-25-0) Services Result Codes" (page 26).

#### **Discussion**

This function retrieves the authorization reference you pass in the function [AuthorizationExecuteWithPrivileges](#page-11-0) (page 12). The new process can use the authorization reference to verify authorizations obtained by the calling process.

#### **Availability**

Available in Mac OS X v10.0 and later.

**Related Sample Code BSDLLCTest** MoreIsBetter **OISA** 

<span id="page-7-0"></span>**Declared In** Authorization.h

#### **AuthorizationCopyRights**

#### Authorizes and preauthorizes rights.

```
OSStatus AuthorizationCopyRights (
   AuthorizationRef authorization,
   const AuthorizationRights *rights,
    const AuthorizationEnvironment *environment,
   AuthorizationFlags flags,
    AuthorizationRights **authorizedRights
);
```
## **Parameters**

#### *authorization*

An authorization reference referring to the authorization session.

*rights*

A pointer to a set of authorization rights you create. Pass NULL if the application requires no rights at this time.

*environment*

Data used when authorizing or preauthorizing rights. Not used in Mac OS X v10.2 and earlier. In Mac OS X v10.3 and later, you can pass icon or prompt data to be used in the authentication dialog box. In Mac OS X v10.4 and later, you can also pass a user name and password in order to authorize a user without displaying the authentication dialog box. Possible values for this parameter are listed in Security.framework/Headers/AuthorizationTags.h. The data passed in this parameter is not stored in the authorization reference; it is used only during authorization. If you are not passing any data in this parameter, pass the constant kAuthorizationEmptyEnvironment.

#### *flags*

A bit mask for specifying authorization options. Use the following option sets.

- Pass the constant kAuthorizationFlagDefaults if no options are necessary.
- Specify the kAuthorizationFlagExtendRights mask to request rights. You can also specify the kAuthorizationFlagInteractionAllowed mask to allow user interaction.
- Specify the kAuthorizationFlagPartialRights and kAuthorizationFlagExtendRights masks to request partial rights. You can also specify the kAuthorizationFlagInteractionAllowed mask to allow user interaction.
- Specify the kAuthorizationFlagPreAuthorize and kAuthorizationFlagExtendRights masks to preauthorize rights.
- Specify the kAuthorizationFlagDestroyRights mask to prevent the Security Server from preserving the rights obtained during this call.

#### *authorizedRights*

A pointer to a newly allocated AuthorizationRights structure. On return, this structure contains the rights granted by the Security framework. If you do not require this information, pass NULL. If you specify the kAuthorizationFlagPreAuthorize mask in the flags parameter, the method returns all the requested rights, including those not granted, but the flags of the rights that could not be preauthorized include the kAuthorizationFlagCanNotPreAuthorize bit.

Free the memory associated with this set by calling the function [AuthorizationFreeItemSet](#page-13-0) (page 14).

#### **Return Value**

A result code. See ["Authorization](#page-25-0) Services Result Codes" (page 26).

#### **Discussion**

There are three main reasons to use this function. The first reason is to preauthorize rights by specifying the kAuthorizationFlagPreAuthorize, kAuthorizationFlagInteractionAllowed, and kAuthorizationFlagExtendRights masks as authorization options. Preauthorization is most useful when a right has a zero timeout. For example, you can preauthorize in the application and if it succeeds, call the helper tool and request authorization. This eliminates calling the helper tool if the Security Server cannot later authorize the specified rights.

The second reason to use this function is to authorize rights before performing a privileged operation by specifying the kAuthorizationFlagInteractionAllowed, and kAuthorizationFlagExtendRights masks as authorization options.

#### The third reason to use this function is to authorize partial rights. By specifying the

kAuthorizationFlagPartialRights, kAuthorizationFlagInteractionAllowed, and kAuthorizationFlagExtendRights masks as authorization options, the Security Server grants all rights it can authorize. On return, the authorized set contains all the rights.

If you do not specify the kAuthorizationFlagPartialRights mask and the Security Server denies at least one right, then the status of this function on return is errAuthorizationDenied.

If you do not specify the kAuthorizationFlagInteractionAllowed mask and the Security Server requires user interaction, then the status of this function on return is errAuthorizationInteractionNotAllowed.

If you specify the kAuthorizationFlagInteractionAllowed mask and the user cancels the authentication process, then the status of this function on return is errAuthorizationCanceled.

#### **Availability**

Available in Mac OS X v10.0 and later.

**Related Sample Code** AuthForAll **BSDLLCTest MoreIsBetter** 

**Declared In**

Authorization.h

#### <span id="page-9-0"></span>**AuthorizationCreate**

Creates a new authorization reference and provides an option to authorize or preauthorize rights.

```
OSStatus AuthorizationCreate (
   const AuthorizationRights *rights,
   const AuthorizationEnvironment *environment,
   AuthorizationFlags flags,
   AuthorizationRef *authorization
);
```
#### **Parameters**

*rights*

A pointer to a set of authorization rights you create. Pass NULL if the application requires no rights at this time.

*environment*

Data used when authorizing or preauthorizing rights. Not used in Mac OS X v10.2 and earlier. In Mac OS X v10.3 and later, you can pass icon or prompt data to be used in the authentication dialog box. In Mac OS X v10.4 and later, you can also pass a user name and password in order to authorize a user without user interaction. Possible values for this parameter are listed in

Security.framework/Headers/AuthorizationTags.h. The data passed in this parameter is not stored in the authorization reference; it is used only during authorization. If you are not passing any data in this parameter, pass the constant kAuthorizationEmptyEnvironment.

*flags*

A bit mask for specifying authorization options. Use the following option sets.

- Pass the constant kAuthorizationFlagDefaults if no options are necessary.
- Specify the kAuthorizationFlagExtendRights mask to request rights. You can also specify the kAuthorizationFlagInteractionAllowed mask to allow user interaction.
- Specify the kAuthorizationFlagPartialRights and kAuthorizationFlagExtendRights masks to request partial rights. You can also specify the kAuthorizationFlagInteractionAllowed mask to allow user interaction.
- Specify the kAuthorizationFlagPreAuthorize and kAuthorizationFlagExtendRights masks to preauthorize rights.
- Specify the kAuthorizationFlagDestroyRights mask to prevent the Security Server from preserving the rights obtained during this call.

#### *authorization*

A pointer to an authorization reference. On return, this parameter refers to the authorization session the Security Server creates. Pass NULL if you require a function result but no authorization reference.

#### **Return Value**

A result code. See ["Authorization](#page-25-0) Services Result Codes" (page 26).

#### **Discussion**

The primary purpose of this function is to create the opaque authorization reference structure associated with the authorization reference. You use the authorization reference in other authorization functions.

You can use this function to authorize all or partial rights. Authorizing rights with this function is most useful for applications that require a one-time authorization. By passing NULL to the authorization parameter, the Security Server attempts to authorize the requested rights and returns the appropriate result code without actually granting the rights. If you are not going to call any other authorization functions, use this method to determine if a user has authorization without granting any rights.

You can also use this function to preauthorize rights by specifying the kAuthorizationFlagPreAuthorize mask. Preauthorization is most useful when a right has a zero timeout. For example, you can preauthorize in the application and if it succeeds, call the helper tool and request authorization. This eliminates calling the helper tool if the user cannot later authorize the specified rights.

If you do not specify the kAuthorizationFlagPartialRights mask and the Security Server denies at least one right, then the status of this function on return is errAuthorizationDenied.

If you do not specify the kAuthorizationFlagInteractionAllowed mask and the Security Server requires user interaction, then the status of this function on return is errAuthorizationInteractionNotAllowed.

If you specify the kAuthorizationFlagInteractionAllowed mask and the user cancels the authentication process, then the status of this function on return is errAuthorizationCanceled.

When your application no longer needs the authorization reference, use the function [AuthorizationFree](#page-12-0) (page 13) to free the memory associated with it.

#### **Availability**

Available in Mac OS X v10.0 and later.

#### **Related Sample Code**

AuthForAll **BSDLLCTest MoreIsBetter** QISA

<span id="page-10-0"></span>**Declared In** Authorization.h

#### **AuthorizationCreateFromExternalForm**

Internalizes the external representation of an authorization reference.

```
OSStatus AuthorizationCreateFromExternalForm (
   const AuthorizationExternalForm *extForm,
    AuthorizationRef *authorization
```
);

#### **Parameters**

*extForm*

A pointer to the external representation of the authorization reference you retrieve from the calling process.

#### *authorization*

A pointer to an authorization reference. On return, this points to the local copy of the authorization reference. The Security Server allocates the authorization reference for you, so you do not need to call the function [AuthorizationCreate](#page-9-0) (page 10).

#### **Return Value**

A result code. See ["Authorization](#page-25-0) Services Result Codes" (page 26).

#### **Discussion**

When passing an authorization reference between processes, use this function to internalize the external representation of the authorization reference you created using the function [AuthorizationMakeExternalForm](#page-13-1) (page 14).

#### **Availability**

Available in Mac OS X v10.0 and later.

#### **Related Sample Code**

BSDLLCTest MoreIsBetter **OISA** 

#### **Declared In**

<span id="page-11-0"></span>Authorization.h

#### **AuthorizationExecuteWithPrivileges**

Runs an executable tool with root privileges.

```
OSStatus AuthorizationExecuteWithPrivileges (
   AuthorizationRef authorization,
   const char *pathToTool,
   AuthorizationFlags options,
   char *const *arguments,
   FILE **communicationsPipe
);
```
#### **Parameters**

*authorization*

An authorization reference referring to the authorization session.

```
pathToTool
```
The full POSIX pathname of the tool to execute.

```
options
```
Reserved options. Pass the kAuthorizationFlagDefaults constant.

*arguments*

An argv-style vector of strings to send to the tool.

```
communicationsPipe
```
A pointer to a file structure. The Security Server creates the file, opens it for reading and writing, and connects it to the tool's standard input and output. On return, you must close and dispose of this file using fclose when your communication is complete. Pass NULL if you do not need a communications channel.

#### **Return Value**

A result code. See ["Authorization](#page-25-0) Services Result Codes" (page 26).

#### **Discussion**

This function enables you to execute the tool you specify in the  $pathToToo1$  parameter as a separate, privileged process. The new process will run with root privileges regardless of the privileges of the invoking process. The new process can retrieve the authorization reference by calling the function [AuthorizationCopyPrivilegedReference](#page-6-0) (page 7). The arguments you pass in the arguments parameter are relayed to the new process's angy parameter. A set of file descriptors is linked to the new process's standard input and output so that your process may communicate with the new process.

To check if the user is authorized to perform this operation, you should preauthorize the kAuthorizationRightExecute right. See [AuthorizationItem](#page-18-1) (page 19) for a description of what information is included in the authorization item for this right.

#### **Special Considerations**

You should use this function only to allow installers to run as root and to allow a setuid tool to repair its setuid bit if lost. This function works only if the Security Server establishes proper authorization.

This function poses a security concern because it will indiscriminately run any tool or application, severely increasing the security risk. You should avoid the use of this function if possible. One alternative is to split your code into two parts—the application and a setuid tool. The application invokes the setuid tool using standard methods. The setuid tool can then perform the privileged operations. If the tool loses its setuid bit, use the AuthorizationExecuteWithPrivileges function to repair it. Factoring your program minimizes the use of this function and reduces the risk of harm. Read *Inside Mac OS X: Performing Privileged Operations With Authorization Services*.

Note that this function respects the setuid bit, if it is set. That is, if the tool you are executing has its setuid bit set and its owner set to foo, the tool will be executed with the user foo's privileges, not root privileges. To ensure that your call to the AuthorizationExecuteWithPrivileges function works as intended, make sure the setuid bit of the tool you wish to execute is cleared before calling AuthorizationExecuteWithPrivileges to execute the tool.

#### **Availability**

Available in Mac OS X v10.0 and later.

**Related Sample Code** BSDLLCTest MoreIsBetter QISA

<span id="page-12-0"></span>**Declared In**

Authorization.h

#### **AuthorizationFree**

Frees the memory associated with an authorization reference.

```
OSStatus AuthorizationFree (
   AuthorizationRef authorization,
    AuthorizationFlags flags
);
```
#### **Parameters**

*authorization* The authorization reference to free.

#### *flags*

A bit mask. In most cases, pass the constant kAuthorizationFlagDefaults. To remove all shared and nonshared authorizations, pass the constant kAuthorizationFlagDestroyRights.

#### **Return Value**

A result code. See ["Authorization](#page-25-0) Services Result Codes" (page 26).

#### **Discussion**

Call this function when your application no longer needs the authorization reference you created using the function [AuthorizationCreate](#page-9-0) (page 10).

#### **Availability**

Available in Mac OS X v10.0 and later.

**Related Sample Code BSDLLCTest** MoreIsBetter

QISA

#### **Declared In**

<span id="page-13-0"></span>Authorization.h

#### **AuthorizationFreeItemSet**

Frees the memory associated with an authorization set.

```
OSStatus AuthorizationFreeItemSet (
   AuthorizationItemSet *set
);
```
#### **Parameters**

*set*

A pointer to the authorization set to free.

#### **Return Value**

A result code. See ["Authorization](#page-25-0) Services Result Codes" (page 26).

#### **Discussion**

When your application no longer needs the authorization item sets created by the Security Server in the AuthorizationCopyRights and AuthorizationCopyInfo functions, you should call this function to free it.

**Availability** Available in Mac OS X v10.0 and later.

<span id="page-13-1"></span>**Declared In** Authorization.h

#### **AuthorizationMakeExternalForm**

Creates an external representation of an authorization reference.

```
OSStatus AuthorizationMakeExternalForm (
    AuthorizationRef authorization,
    AuthorizationExternalForm *extForm
);
```
#### **Parameters**

#### *authorization*

An authorization reference referring to the authorization session.

#### *extForm*

A pointer to an external authorization reference. On return, this points to the external representation of the authorization reference.

#### **Return Value**

A result code. See ["Authorization](#page-25-0) Services Result Codes" (page 26).

#### **Discussion**

This function creates an external representation of an authorization reference so that you can transmit it between processes. Authorizations are bound by session, process, and time limits, so you cannot store the authorization reference for another process to use. Instead, you must create an external representation of the authorization reference and pass it securely to the other process. Use the function [AuthorizationCreateFromExternalForm](#page-10-0) (page 11) to internalize the external representation of the authorization reference.

If it is necessary for your application to perform some privileged operations, it is good programming practice to isolate all of the privileged operations in a separate process, referred to as a *helper tool* (see *Authorization Services Programming Guide* for details). In this case, you must pass your authorization reference to the helper tool so that Authorization Services can tell that the helper tool is operating on behalf of your application. Doing so allows the authorization dialog to show your application's path rather than the path to the helper tool and it allows the system to determine whether the authorization dialog should have keyboard focus.

#### **Availability**

Available in Mac OS X v10.0 and later.

#### **Related Sample Code**

**BSDLLCTest MorelsBetter OISA** 

<span id="page-14-0"></span>**Declared In** Authorization.h

#### **AuthorizationRightGet**

Retrieves a right definition as a dictionary.

```
OSStatus AuthorizationRightGet (
    const char *rightName,
    CFDictionaryRef *rightDefinition
);
```
#### **Parameters**

*rightName*

An ASCII character string representing the rightname. Wildcard right names are valid.

#### *rightDefinition*

A reference to a dictionary. On return, this points to a dictionary of keys that define the right. Passing NULL checks if the right is defined. You should release the memory used by the returned dictionary.

#### **Return Value**

A result code. See ["Authorization](#page-25-0) Services Result Codes" (page 26).

## **Discussion**

You do not need an authorization reference to use this function because the policy database is world readable.

#### **Availability**

Available in Mac OS X v10.3 and later.

### **Related Sample Code**

AuthForAll

#### **Declared In**

<span id="page-15-0"></span>AuthorizationDB.h

#### **AuthorizationRightRemove**

#### Removes a right from the policy database.

```
OSStatus AuthorizationRightRemove (
   AuthorizationRef authRef,
   const char *rightName
);
```
#### **Parameters**

*authRef*

A valid authorization reference used to authorize modifications.

*rightName*

An ASCII character string representing the right name. This function does not accept wildcard right names.

#### **Return Value**

A result code. See ["Authorization](#page-25-0) Services Result Codes" (page 26).

#### **Discussion**

The right you remove must be an explicit right with no wildcards. Wildcard rights are for use by system administrators for site configuration.

#### **Availability**

<span id="page-15-1"></span>Available in Mac OS X v10.3 and later.

#### **Declared In**

AuthorizationDB.h

#### **AuthorizationRightSet**

Creates or updates a right entry in the policy database.

```
OSStatus AuthorizationRightSet (
   AuthorizationRef authRef,
    const char *rightName,
    CFTypeRef rightDefinition,
   CFStringRef descriptionKey,
    CFBundleRef bundle,
   CFStringRef localeTableName
);
```
**Parameters**

*authRef*

A valid authorization reference used to authorize modifications.

*rightName*

An ASCII character string representing the right name. The policy database does not accept wildcard right names.

*rightDefinition*

Either a CFDictionary containing keys defining the rules or a CFString representing the name of another right whose rules you wish to duplicate. See [Policy Database Constants](#page-23-1) (page 24) for some possible values.

*descriptionKey*

A CFString reference used as a key for looking up localized descriptions. If no localization is found, this is the description itself. This parameter is optional; pass NULL if you do not require it.

*bundle*

A bundle to get localizations from if not the main bundle. This parameter is optional; pass NULL if you do not require it.

#### *localeTableName*

A CFString representing a table name from which to get localizations. This parameter is optional; pass NULL if you have no localizations or you wish to use the localizations available in Localizable.strings.

#### **Return Value**

A result code. See ["Authorization](#page-25-0) Services Result Codes" (page 26).

#### **Discussion**

The right you create must be an explicit right with no wildcards. Wildcard rights are for use by system administrators for site configuration.

You can use this function to create a new right or modify an existing right. For example,

```
AuthorizationRightSet(NULL, "com.ifoo.ifax.send",
CFSTR(kAuthorizationRuleIsAdmin), CFSTR("Authorize sending of a fax"), NULL, 
NULL);
```
adds a rule for letting administrators send faxes. This example creates a right named "com.ifoo.ifax.send" and sets the rules to require the user to be an administrator by using the kAuthorizationRuleIsAdmin constant. This example also sets a comment to let the system administrator know that the right authorizes administrators to send a fax.

To specify additional attributes for the right, you can pass an CFDictionary type in the *rightDefinition* parameter as shown in the following example.

```
CFStringRef keys[2] = {CFSTR(kRightRule), CFSTR(kRightComment)};
CFStringRef values[2] = {CFSTR(kAuthorizationRuleIsAdmin), CFSTR("authorizes 
sending of 1 fax message")};
CFDictionaryRef aDict;
```

```
aDict = CFDictionaryCreate(NULL, (void *)keys, (void *)values, 2, 
&kCFCopyStringDictionaryKeyCallBacks, &kCFTypeDictionaryValueCallBacks);
AuthorizationRightSet(NULL, "com.ifoo.ifax.send", aDict, CFSTR("Authorize 
sending of a fax"), NULL, NULL);
CFRelease(aDict);
```
This call creates the same right as before, but adds a specific right comment to the rules definition.

When you specify comments, you should be specific about what you need to authorize. For example, the means of proof required for kAuthorizationRuleAuthenticateAsAdmin (a username and password) should not be included here since that rule might be configured differently.

**Availability** Available in Mac OS X v10.3 and later.

**Related Sample Code** AuthForAll

**Declared In** AuthorizationDB.h

## <span id="page-17-1"></span><span id="page-17-0"></span>Data Types

#### **AuthorizationEnvironment**

Represents a set of data about the environment, such as user name and other information gathered during evaluation of authorization.

typedef AuthorizationItemSet AuthorizationEnvironment;

#### **Availability**

Available in Mac OS X v10.0 and later.

## <span id="page-17-2"></span>**Declared In**

Authorization.h

#### **AuthorizationExternalForm**

The external representation of an authorization reference.

```
struct AuthorizationExternalForm {
    char bytes[kAuthorizationExternalFormLength];
};
```
#### **Fields**

bytes

An array of characters representing the external form of an authorization reference.

#### **Discussion**

Authorization references are bound by session, process, and time limits, so you cannot store the authorization references for another process to use. Use the functions [AuthorizationMakeExternalForm](#page-13-1) (page 14) and [AuthorizationCreateFromExternalForm](#page-10-0) (page 11) to externalize and internalize the authorization reference. Applications should take care not to disclose the external authorization reference to potential attackerssince any process can use this external authorization reference to accessthe authorization reference.

#### <span id="page-18-0"></span>**AuthorizationFlags**

Represents a bit mask of authorization options.

typedef UInt32 AuthorizationFlags;

#### **Discussion**

See ["Authorization](#page-20-3) Options" (page 21) for a description of masks that you can use.

#### **Availability**

Available in Mac OS X v10.0 and later.

<span id="page-18-1"></span>**Declared In** Authorization.h

#### **AuthorizationItem**

Contains information about an authorization right or the authorization environment.

```
typedef struct {
     AuthorizationString name;
     UInt32 valueLength;
     void *value;
     UInt32 flags;
}AuthorizationItem;
```
#### **Fields**

name

The required name of the authorization right or environment data. The name of a right is something that you create. You should name rights in a style similar to Java package names. For example, "com.myOrganization.myProduct.myRight". Set thisfield to kAuthorizationRightExecute when requesting a right for use in the function [AuthorizationExecuteWithPrivileges](#page-11-0) (page 12).

See the Security.framework/Headers/AuthorizationTags.h header file for possible values for environment data.

```
valueLength
```
An unsigned 32-bit integer that represents the number of bytes in the value field. Set the valueLength field to 0 if you set the value field to NULL.

value

A pointer to information pertaining to the name field. For example, if the name field is set to the value represented by the constant kAuthorizationRightExecute, then set the value field to the full POSIX pathname of the tool you want to execute. In most other cases, set this field to NULL.

flags

Reserved option bits. Set to 0.

#### **Discussion**

When using an authorization item to contain a right, set the name field to the name of the right—for example, "com.myOrganization.myProduct.myRight", the valueLength and flags fields to 0, and the value field to NULL. For more information on naming rights, read *Authorization Services Programming Guide*

When using an authorization item for the AuthorizationExecuteWithPrivileges function, set the name field to kAuthorizationRightExecute, and the flags field to 0. Set the value field to the full POSIX pathname of the tool to execute and the valueLength field to the byte length of the value in the value field.

When using an authorization item to contain environment data, set the name field to the name of the environment data—for example, kAuthorizationEnvironmentUsername—and the flags field to 0. Set the value field, in this case, to the actual user name and the valueLength field to the byte length of the value in the value field.

#### **Availability**

Available in Mac OS X v10.0 and later.

#### **Declared In**

<span id="page-19-0"></span>Authorization.h

#### **AuthorizationItemSet**

Represents a set of authorization items.

```
typedef struct {
    UInt32 count;
     AuthorizationItem *items;
}AuthorizationItemSet;
```
#### **Fields**

count

The number of elements in the *items* array.

items

A pointer to an array of authorization items. If count is greater than 1, items points to the first item in an array of such items. You should set this parameter to NULL if there are no items.

#### **Availability**

Available in Mac OS X v10.0 and later.

#### <span id="page-19-1"></span>**Declared In**

Authorization.h

#### **AuthorizationRef**

Represents a pointer to an opaque authorization reference structure.

typedef const struct AuthorizationOpaqueRef\* AuthorizationRef;

#### **Discussion**

This data type points to a structure the Security Server uses to store information about the authorization session. Use the functions described in ["Authorization](#page-5-4) Services Functions" (page 6) to create, access, and free the authorization reference.

**Availability** Available in Mac OS X v10.0 and later.

**Declared In** Authorization.h

### <span id="page-20-0"></span>**AuthorizationRights**

Represents a set of authorization rights.

typedef AuthorizationItemSet AuthorizationRights;

**Availability** Available in Mac OS X v10.0 and later.

<span id="page-20-1"></span>**Declared In** Authorization.h

### **AuthorizationString**

Represents a zero-terminated string in UTF-8 encoding.

typedef const char\* AuthorizationString;

**Availability** Available in Mac OS X v10.0 and later.

**Declared In** Authorization.h

## <span id="page-20-3"></span><span id="page-20-2"></span>**Constants**

## **Authorization Options**

Define valid authorization options.

```
enum {
    kAuthorizationFlagDefaults = 0,
    kAuthorizationFlagInteractionAllowed = (1 \lt 0),
    kAuthorizationFlagExtendRights = (1 \le \le 1),
    kAuthorizationFlagPartialRights = (1 \le \le 2),
    kAuthorizationFlagDestroyRights = (1 \le \le 3),
     kAuthorizationFlagPreAuthorize = (1 << 4),
     kAuthorizationFlagNoData = (1 << 20)
};
```
#### <span id="page-21-0"></span>**Constants**

kAuthorizationFlagDefaults

If no bits are set, none of the following features are available.

Available in Mac OS X v10.0 and later.

Declared in Authorization.h.

#### <span id="page-21-3"></span>kAuthorizationFlagInteractionAllowed

If the bit specified by this mask is set, you permit the Security Server to interact with the user when necessary.

Available in Mac OS X v10.0 and later.

Declared in Authorization.h.

#### <span id="page-21-5"></span><span id="page-21-2"></span>kAuthorizationFlagExtendRights

If the bit specified by this mask is set, the Security Server attempts to grant the rights requested. Once the Security Server denies one right, it ignores the remaining requested rights.

Available in Mac OS X v10.0 and later.

Declared in Authorization.h.

#### <span id="page-21-1"></span>kAuthorizationFlagPartialRights

If the bit specified by this mask and the kAuthorizationFlagExtendRights mask are set, the Security Server grants or denies rights on an individual basis and all rights are checked.

Available in Mac OS X v10.0 and later.

Declared in Authorization.h.

#### <span id="page-21-6"></span>kAuthorizationFlagDestroyRights

If the bit specified by this mask is set, the Security Server revokes authorization from the process as well as from any other process that is sharing the authorization. If the bit specified by this mask is not set, the Security Server revokes authorization from the process but not from other processes that share the authorization.

#### Available in Mac OS X v10.0 and later.

Declared in Authorization.h.

#### <span id="page-21-4"></span>kAuthorizationFlagPreAuthorize

If the bit specified by this mask is set, the Security Server preauthorizes the rights requested.

#### Available in Mac OS X v10.0 and later.

Declared in Authorization.h.

kAuthorizationFlagNoData

Private bits. Do not use.

#### Available in Mac OS X v10.0 and later.

Declared in Authorization.h.

#### **Discussion**

The bits represented by these masks instruct the Security Server how to proceed with the function in which you pass them. Set all unused bits to 0 to allow for future expansion.

## <span id="page-22-0"></span>**Authorization Rights Mask**

Defines values the Security Server sets in an authorization item's  $f$ lag field.

```
enum {
    kAuthorizationFlagCanNotPreAuthorize = (1 \le \le 0)};
```
#### <span id="page-22-5"></span>**Constants**

```
kAuthorizationFlagCanNotPreAuthorize
```
Indicates the Security Server could not preauthorize the right.

Available in Mac OS X v10.0 and later.

Declared in Authorization.h.

#### <span id="page-22-1"></span>**Discussion**

## **Empty Environment**

Defines an empty environment.

```
#define kAuthorizationEmptyEnvironment NULL
```
#### **Constants**

kAuthorizationEmptyEnvironment

Indicates an empty environment. You should pass this constant in functions with an environment parameter if you have no environment data to provide.

Available in Mac OS X v10.0 and later.

<span id="page-22-2"></span>Declared in Authorization.h.

## **External Authorization Reference Length**

Defines the byte length of the external authorization reference.

```
enum {
     kAuthorizationExternalFormLength = 32
};
```
#### **Constants**

kAuthorizationExternalFormLength

Indicates, in number of bytes, the length of the array in the [AuthorizationExternalForm](#page-17-2) (page 18) structure.

Available in Mac OS X v10.0 and later.

```
Declared in Authorization.h.
```
## <span id="page-23-0"></span>**Name Tags**

#### Specify the type of environment data or right.

```
 #define kAuthorizationEnvironmentUsername "username"
#define kAuthorizationEnvironmentPassword "password"
#define kAuthorizationEnvironmentShared "shared"
#define kAuthorizationRightExecute "system.privilege.admin"
#define kAuthorizationEnvironmentPrompt "prompt"
#define kAuthorizationEnvironmentIcon "icon"
```
#### <span id="page-23-6"></span>**Constants**

kAuthorizationEnvironmentUsername

Specifies a user name.

Available in Mac OS X v10.0 and later.

Declared in AuthorizationTags.h.

<span id="page-23-5"></span><span id="page-23-3"></span>kAuthorizationEnvironmentPassword

Specifies a password.

Available in Mac OS X v10.0 and later.

Declared in AuthorizationTags.h.

<span id="page-23-7"></span>kAuthorizationEnvironmentShared Specifies a shared right.

Available in Mac OS X v10.0 and later.

Declared in AuthorizationTags.h.

<span id="page-23-4"></span>kAuthorizationRightExecute

Specifies the name of the right associated with the function [AuthorizationExecuteWithPrivileges](#page-11-0) (page 12).

Available in Mac OS X v10.0 and later.

Declared in AuthorizationTags.h.

<span id="page-23-2"></span>kAuthorizationEnvironmentPrompt

Specifies the name of the authorization item that should be passed into the environment when specifying invocation-specific additional text. The value should be a localized UTF8 string.

Available in Mac OS X v10.3 and later.

Declared in AuthorizationTags.h.

kAuthorizationEnvironmentIcon

Specifies the name of the authorization item that should be passed into the environment when specifying an alternate icon. The value should be a full path to an image compatible with the NSI mage class.

Available in Mac OS X v10.3 and later.

Declared in AuthorizationTags.h.

#### <span id="page-23-1"></span>**Discussion**

These tags are possible values for the name field of an authorization item. This is not an all-inclusive set. You determine the name of the right to request. These environment tags are for future use.

## **Policy Database Constants**

Defines constants for use in settting rights and rules in the policy database.

```
#define kAuthorizationRightRule "rule"
#define kAuthorizationRuleIsAdmin "is-admin"
#define kAuthorizationRuleAuthenticateAsAdmin "authenticate-admin"
#define kAuthorizationRuleAuthenticateAsSessionUser "authenticate-session-user"
#define kAuthorizationRuleClassAllow "allow"
#define kAuthorizationRuleClassDeny "deny"
#define kAuthorizationComment "comment"
```
#### <span id="page-24-1"></span>**Constants**

kAuthorizationRightRule

Indicates a rule delegation key. Instead of specifying exact behavior, some rules are shipped with the system and may be used as delegate rules. Use this with any of the delegate rule definition constants.

Available in Mac OS X v10.3 and later.

Declared in AuthorizationDB.h.

#### <span id="page-24-6"></span><span id="page-24-2"></span>kAuthorizationRuleIsAdmin

Indicates a delegate rule definition constant specifying that the user must be an administrator.

#### Available in Mac OS X v10.3 and later.

Declared in AuthorizationDB.h.

#### <span id="page-24-3"></span>kAuthorizationRuleAuthenticateAsAdmin

Indicates a delegate rule definition constant specifying that the user must authenticate as an administrator.

Available in Mac OS X v10.3 and later.

Declared in AuthorizationDB.h.

#### <span id="page-24-4"></span>kAuthorizationRuleAuthenticateAsSessionUser

Indicates a delegate rule definition constant specifying that the user must authenticate as the session owner (logged-in user).

#### Available in Mac OS X v10.3 and later.

Declared in AuthorizationDB.h.

#### <span id="page-24-5"></span>kAuthorizationRuleClassAllow

Indicates a delegate rule definition constant that always allows the specified right.

#### Available in Mac OS X v10.3 and later.

Declared in AuthorizationDB.h.

#### <span id="page-24-0"></span>kAuthorizationRuleClassDeny

Indicates a deleage rule definition constant that always denies the specified right.

#### Available in Mac OS X v10.3 and later.

Declared in AuthorizationDB.h.

#### kAuthorizationComment

Indicates comments for a rule. The comments appear in the policy database for the administrator to understand what the rule is for. Rule comments are not the same as localized descriptions which are presented to the user.

Available in Mac OS X v10.3 and later.

Declared in AuthorizationDB.h.

#### **Discussion**

You can use these constants when creating or modifying a rule in the policy database using the [AuthorizationRightSet](#page-15-1) (page 16) function.

## Result Codes

<span id="page-25-0"></span>The most common result codes returned by the Security Server are listed in the table below.

<span id="page-25-11"></span><span id="page-25-10"></span><span id="page-25-9"></span><span id="page-25-8"></span><span id="page-25-7"></span><span id="page-25-6"></span><span id="page-25-5"></span><span id="page-25-4"></span><span id="page-25-3"></span><span id="page-25-2"></span><span id="page-25-1"></span>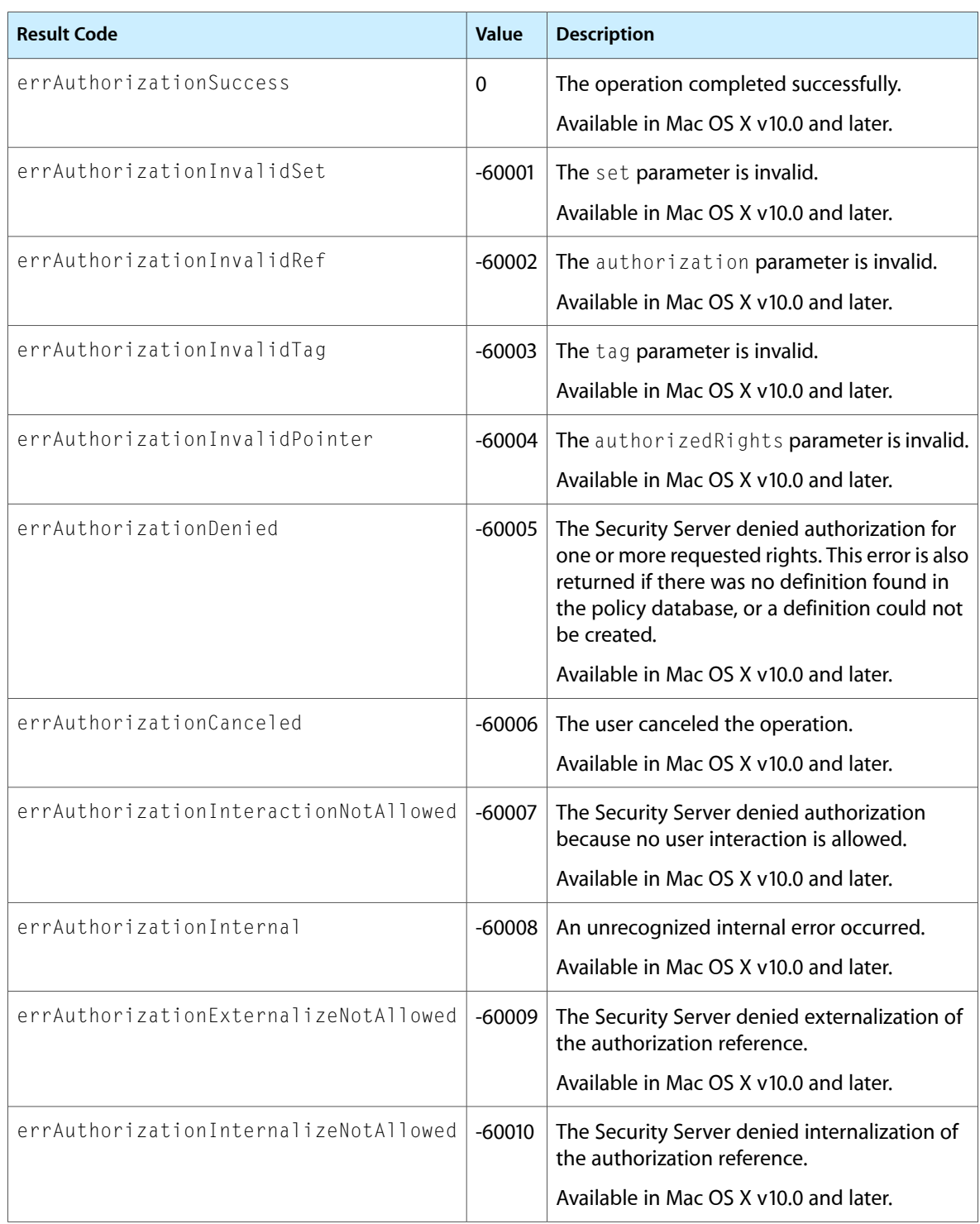

<span id="page-26-2"></span><span id="page-26-1"></span><span id="page-26-0"></span>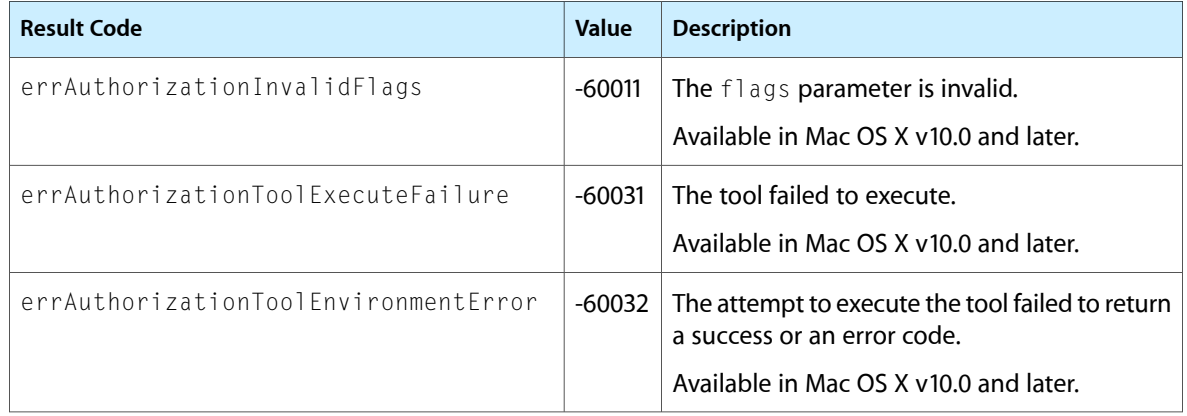

Authorization Services C Reference

# <span id="page-28-0"></span>Document Revision History

This table describes the changes to *Authorization Services C Reference*.

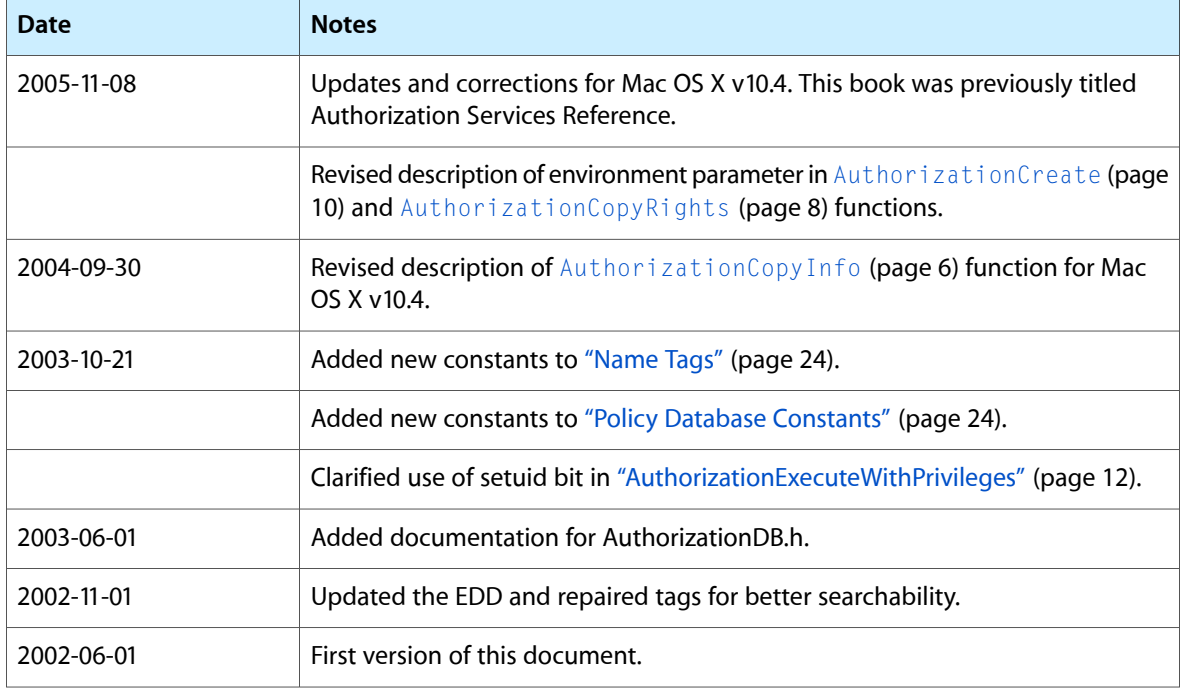

#### **REVISION HISTORY**

Document Revision History

# Index

### <span id="page-30-0"></span>A

### Authorization Options [21](#page-20-3)

Authorization Rights Mask [23](#page-22-0) AuthorizationCopyInfo function [6](#page-5-5) AuthorizationCopyPrivilegedReference function [7](#page-6-0) AuthorizationCopyRights function [8](#page-7-0) AuthorizationCreate function [10](#page-9-0) AuthorizationCreateFromExternalForm function [11](#page-10-0) AuthorizationEnvironment data type [18](#page-17-1) AuthorizationExecuteWithPrivileges function [12](#page-11-0) AuthorizationExternalForm structure [18](#page-17-2) AuthorizationFlags data type [19](#page-18-0) AuthorizationFree function [13](#page-12-0) AuthorizationFreeItemSet function [14](#page-13-0) AuthorizationItem structure [19](#page-18-1) AuthorizationItemSet structure [20](#page-19-0) AuthorizationMakeExternalForm function [14](#page-13-1) AuthorizationRef data type [20](#page-19-1) AuthorizationRightGet function [15](#page-14-0) AuthorizationRightRemove function [16](#page-15-0) AuthorizationRights data type [21](#page-20-0) AuthorizationRightSet function [16](#page-15-1) AuthorizationString data type [21](#page-20-1)

## E

#### Empty Environment [23](#page-22-1)

errAuthorizationCanceled constant [26](#page-25-1) errAuthorizationDenied constant [26](#page-25-2) errAuthorizationExternalizeNotAllowed constant [26](#page-25-3)

errAuthorizationInteractionNotAllowed constant [26](#page-25-4)

errAuthorizationInternal constant [26](#page-25-5)

- errAuthorizationInternalizeNotAllowed constant [26](#page-25-6)
- errAuthorizationInvalidFlags constant [27](#page-26-0)

errAuthorizationInvalidPointer constant [26](#page-25-7) errAuthorizationInvalidRef constant [26](#page-25-8) errAuthorizationInvalidSet constant [26](#page-25-9) errAuthorizationInvalidTag constant [26](#page-25-10) errAuthorizationSuccess constant [26](#page-25-11) errAuthorizationToolEnvironmentError constant [27](#page-26-1)

errAuthorizationToolExecuteFailure constant [27](#page-26-2) External Authorization Reference Length [23](#page-22-2)

### K

kAuthorizationComment constant [25](#page-24-0) kAuthorizationEmptyEnvironment constant [23](#page-22-3) kAuthorizationEnvironmentIcon constant [24](#page-23-2) kAuthorizationEnvironmentPassword constant [24](#page-23-3) kAuthorizationEnvironmentPrompt constant [24](#page-23-4) kAuthorizationEnvironmentShared constant [24](#page-23-5) kAuthorizationEnvironmentUsername constant [24](#page-23-6) kAuthorizationExternalFormLength constant [23](#page-22-4) kAuthorizationFlagCanNotPreAuthorize constant [23](#page-22-5) kAuthorizationFlagDefaults constant [22](#page-21-0)

kAuthorizationFlagDestroyRights constant [22](#page-21-1) kAuthorizationFlagExtendRights constant [22](#page-21-2) kAuthorizationFlagInteractionAllowed constant [22](#page-21-3)

kAuthorizationFlagNoData constant [22](#page-21-4) kAuthorizationFlagPartialRights constant [22](#page-21-5) kAuthorizationFlagPreAuthorize constant [22](#page-21-6) kAuthorizationRightExecute constant [24](#page-23-7) kAuthorizationRightRule constant [25](#page-24-1) kAuthorizationRuleAuthenticateAsAdmin constant [25](#page-24-2)

kAuthorizationRuleAuthenticateAsSessionUser constant [25](#page-24-3)

kAuthorizationRuleClassAllow constant [25](#page-24-4) kAuthorizationRuleClassDeny constant [25](#page-24-5) kAuthorizationRuleIsAdmin constant [25](#page-24-6)

## N

Name Tags [24](#page-23-0)

## P

Policy Database Constants [24](#page-23-1)